## ● フォルダ作成方法(e-Tax ホームページの場合)

新たにフォルダを作成する場合の操作方法です。

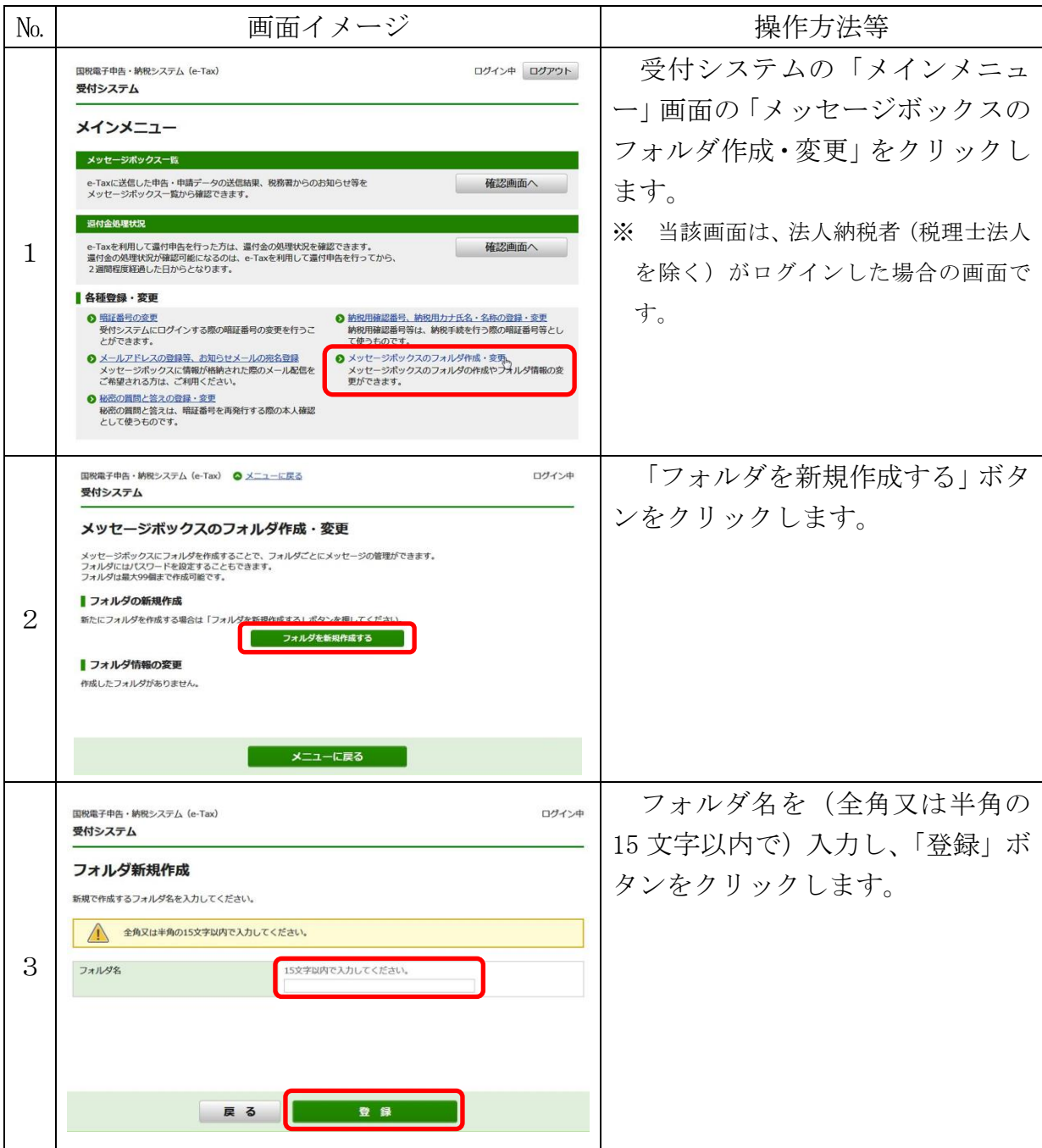

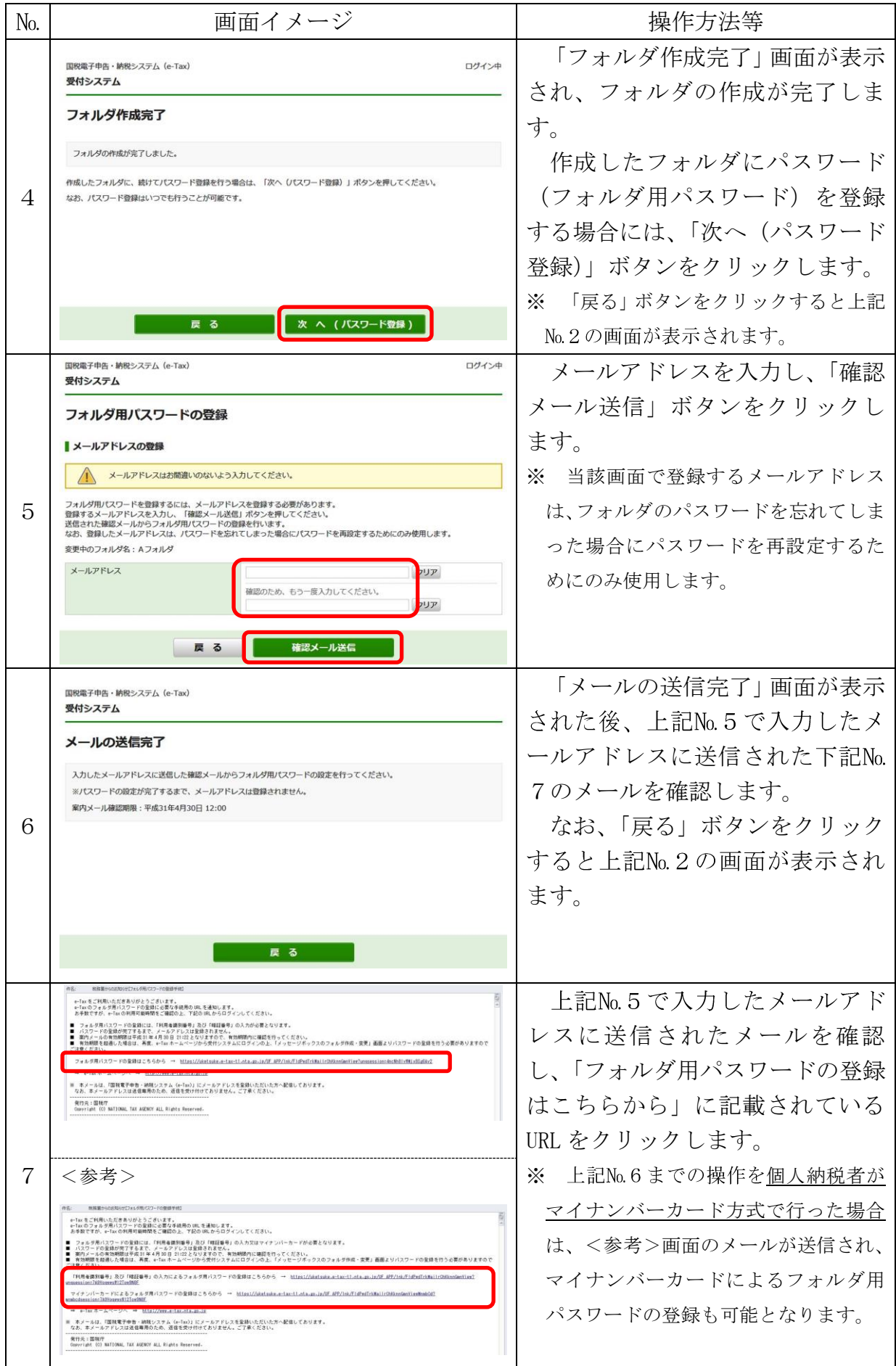

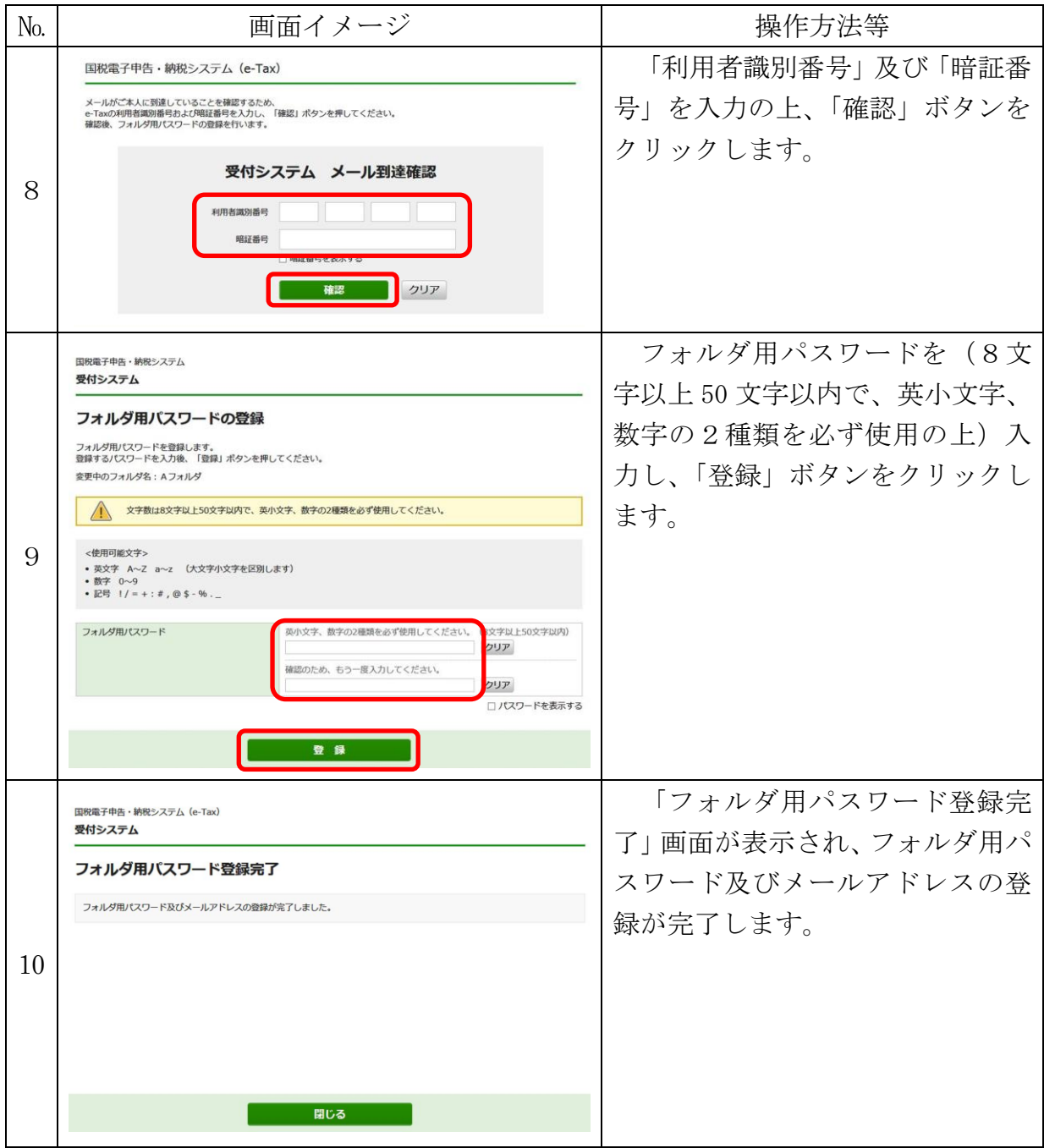